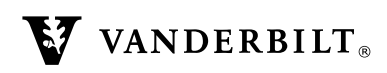

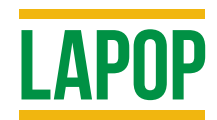

# **Madagascar 2005**

Technical Information

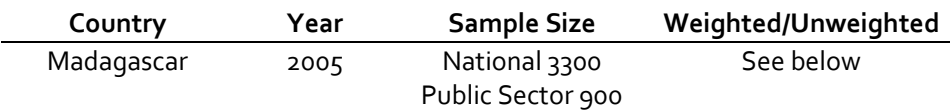

## **The National Sample**

The national sample was designed to represent the entire adult population of Madagascar. As such, it covered all non-institutionalized voting-aged adults.<sup>1</sup> The sample distribution was based on the most recent population data from the Institut National de la Statistique, which provides population estimates for the year 2001.

In order to be able to compare respondents in the newly devised regional structure, the sample was stratified into 22 zones that correspond to the nation's 22 regions. These samples, at the regional level, were designed to be representative of each of the units. Therefore, within each of these 22 regions, the sample was substratified into urban and rural areas, as defined by the census bureau. Probability Proportional to Size (PPS) criteria was employed for all selections levels of stratification; no weighting of the sample within regions was, but weights will be applied to the sample at the national level (see below).

In *each* of the 22 regions, a total of 150 interviews were carried out for a total of 3,300 interviews for the entire country. Within the household, respondents were selected based on a quota system with the quotas being determined by gender, age and education based on the census data for that region. Thus, our sample for each regions should come close to representing the basic demographic and socio-economic characteristics of the region as known from the national census. Respondents were clustered by municipalities, with a maximum sample size per municipality being 12 respondents in rural areas, and 8 in urban areas. In terms of statistical the precision of the sample, our design has a confidence interval at the national household level of  $\pm 1.7$ %. This means, ceteris paribus, that the actual results we would have obtained by interviewing the entire adult population of Madagascar would not have differed by more than 1.7% (higher or lower) than we obtained with our sample design, 95 times out of 100.

 $\overline{\phantom{a}}$ 

<sup>&</sup>lt;sup>1</sup> That is, we do not include those in hospitals or incarcerated in prisons.

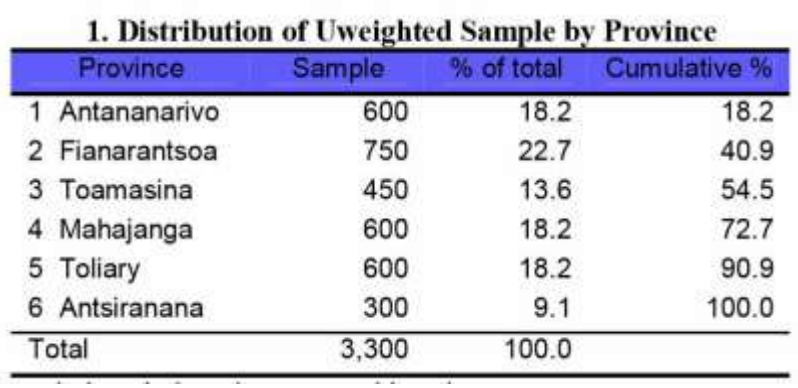

The sample we drew included all of those regions, as is shown in the table below:

The sample needs to be weighted in order to reflect the variations in the sample design by each region. The table below shows population sizes as taken from the census. Since our sample is of the voting-age population, our interest is in the fourth column, which provides those numbers.

r.

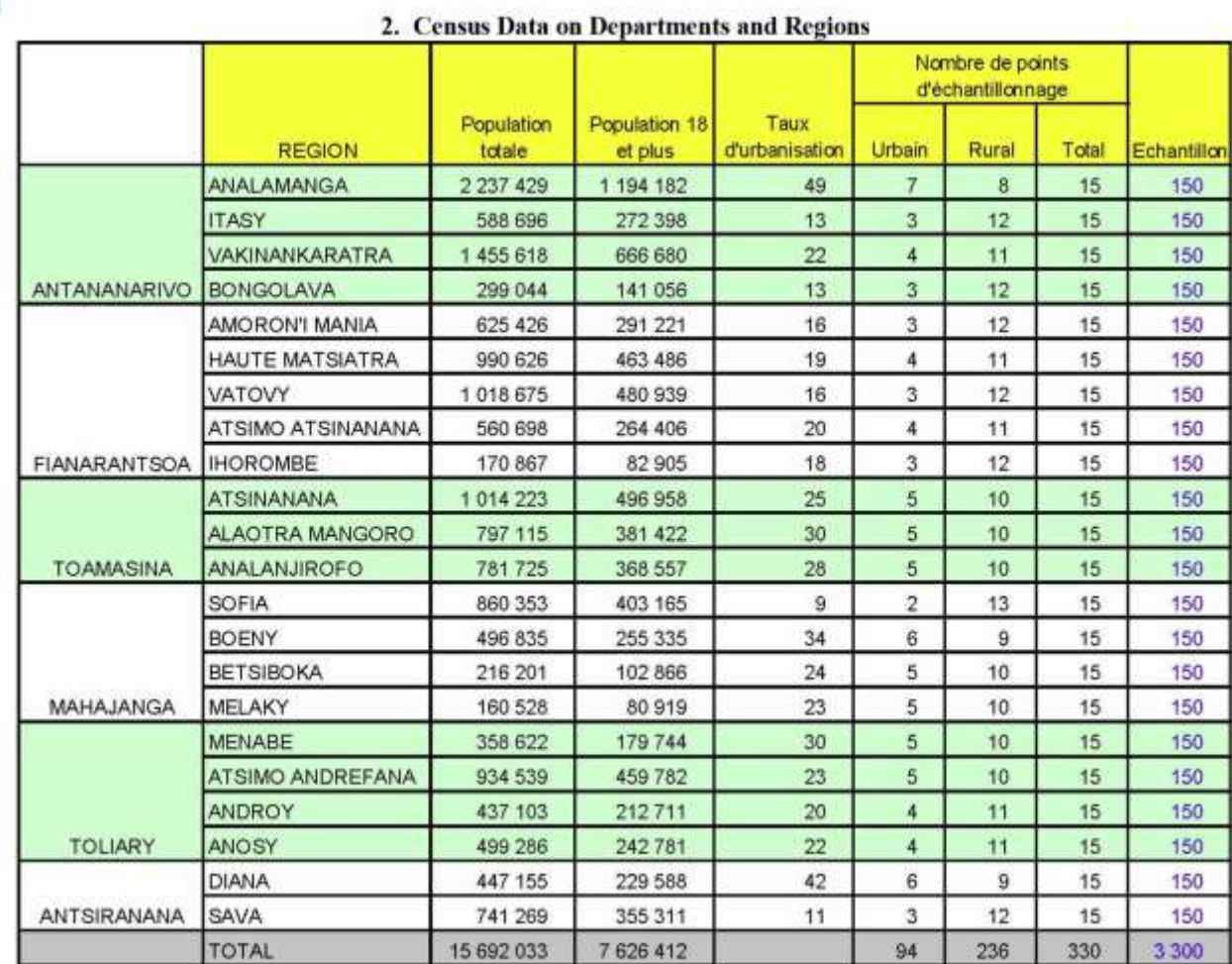

In order to weight the sample by these population figures, we first add to the data set the population of the adults, by region, as shown in the table below. We then divide the population of the region by the total population of the 22 regions to get the sampling fraction of the national population in that region. We next determine the desired sample size for each region by multiplying that number by the total sample N, and then finally we multiply that number by our sample size for each region  $(150)^2$ .

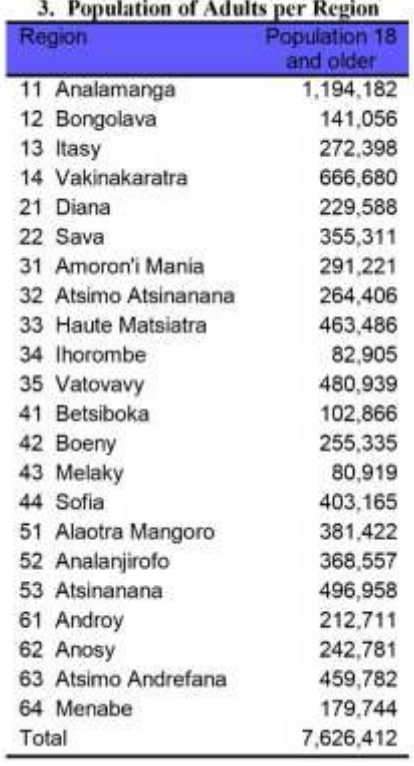

For the public employee sample, we do not apply any weights. To do so would merely get us back to the point at which we began, namely, that the school teachers would predominate, thus minimizing the role of other public officials in the overall outcome of the survey. In short, the reader should keep in mind that the national public sample is representative of the distribution of the national population, while the public employee sample is meant to reflect the public sector as a whole independent of the size of its various components.

 $\overline{\phantom{a}}$ 

<sup>2</sup> The syntax for this operation is as follows:

compute  $wt = 0$ .

compute fpop=(pop/7626412).

var label fpop 'Fraction of national population in region'.

compute dn=(fpop\*3300).

variable label dn 'Desired sample N for region'.

compute wf=(dn/150).

variable label wf 'Weight factor'.

if (domain  $= 2$ ) wt  $= 1$ .

comment. Makes public sector respondents all have an equal weight of 1'.

if  $(domain = 1)wt = wf$ .

variable label wt 'Weight factor to adjust regional samples to match national population distribution'

## **The Public Sector Sample**

The sample of public officials was designed to represent the public sector in its entirety. Our funds allowed us to interview a total of 900 public sector employees. This gave us a confidence interval of  $\pm$  3.2%. We decided not to try to make the sample proportionately representative of the public sector because it includes a very large number of employees in one sector, namely that of primary and secondary education, and also a substantial number of employees in the health sector, as shown on the following table, it was necessary to limit the number of teachers and health workers in the sample, so as to be able to include public employees from others sectors in reasonable numbers. We also decided to eliminate those public employees who have little or no contact with the public, as shown on the table below.

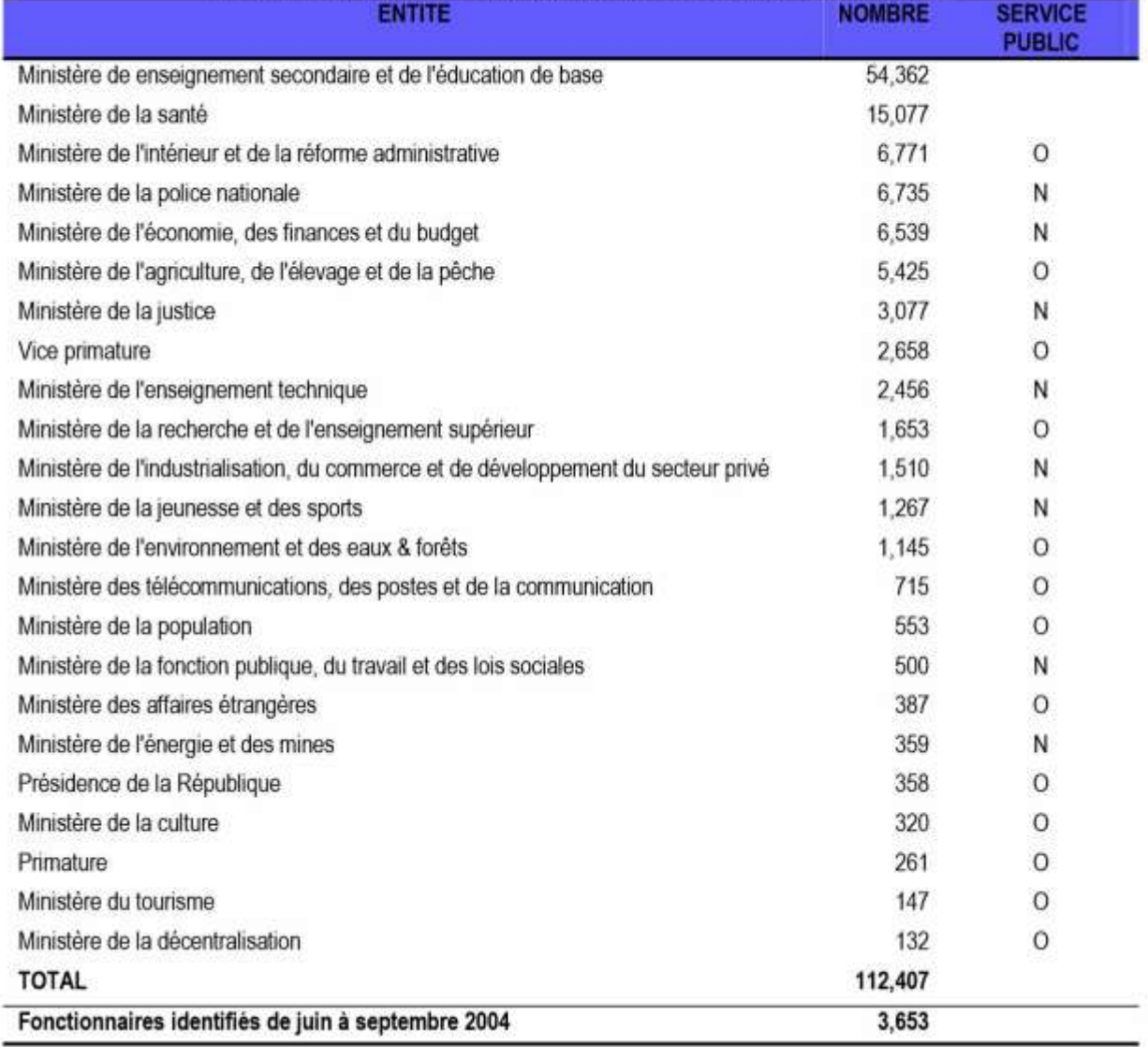

### 4. Public Employees in Madagascar, by Sector, as of May, 2004

The sample design that we developed grouped public employees into a limited number of strata,

and assigned a sample size to each one that would be large enough for analytical purposes.

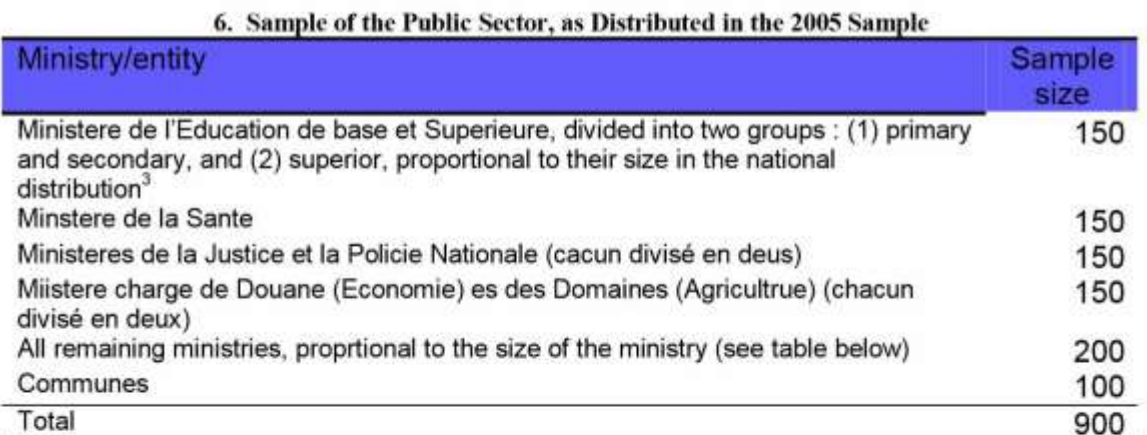

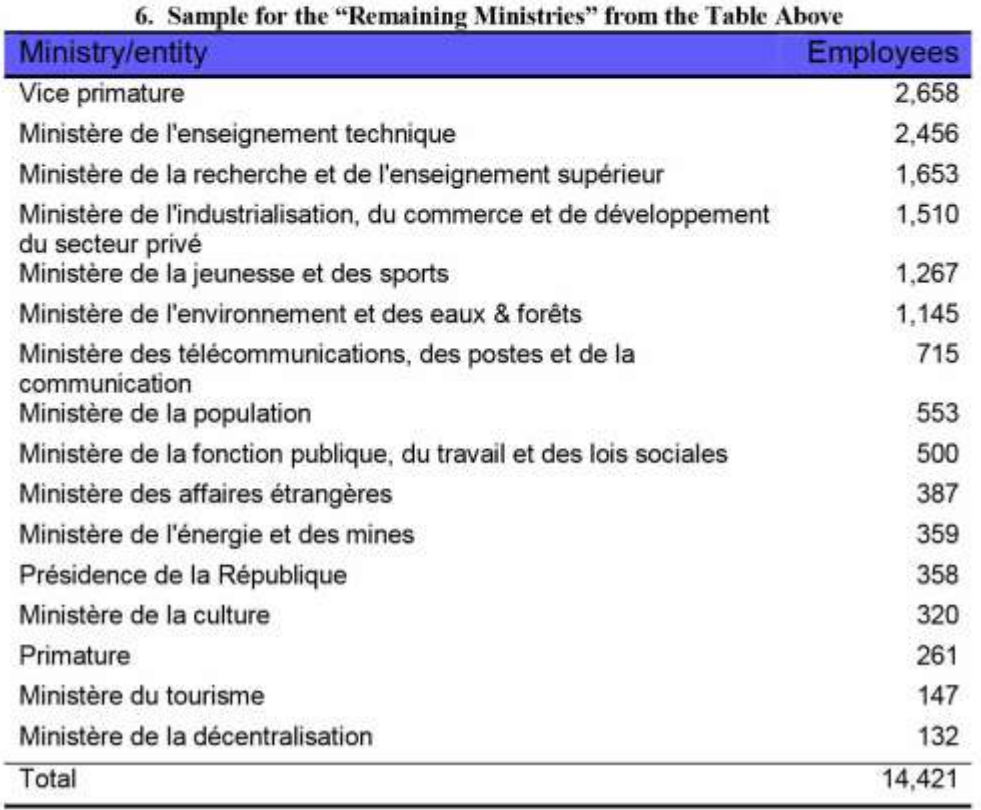

The survey firm obtained a list of all public employees and select the sample based on a systematic *selection* from these lists by each substratum. That is, if a list contained 100 names, and the sample size was to be 10, the firm started at the top of the list and counted down every 10th name, and that is the person who was requested to be interviewed.

 $\overline{\phantom{a}}$ 

<sup>&</sup>lt;sup>3</sup> 3 Note that the interviews with the teachers, and those in the ministry of health, the police and communes was based on PPS criteria geographically. Thus, the selected firm interviewed these people nation-wide based on the percent of the national population in each region

The actual sample obtained, listed by their ministries in descending order of size of sample, is shown in the following table:

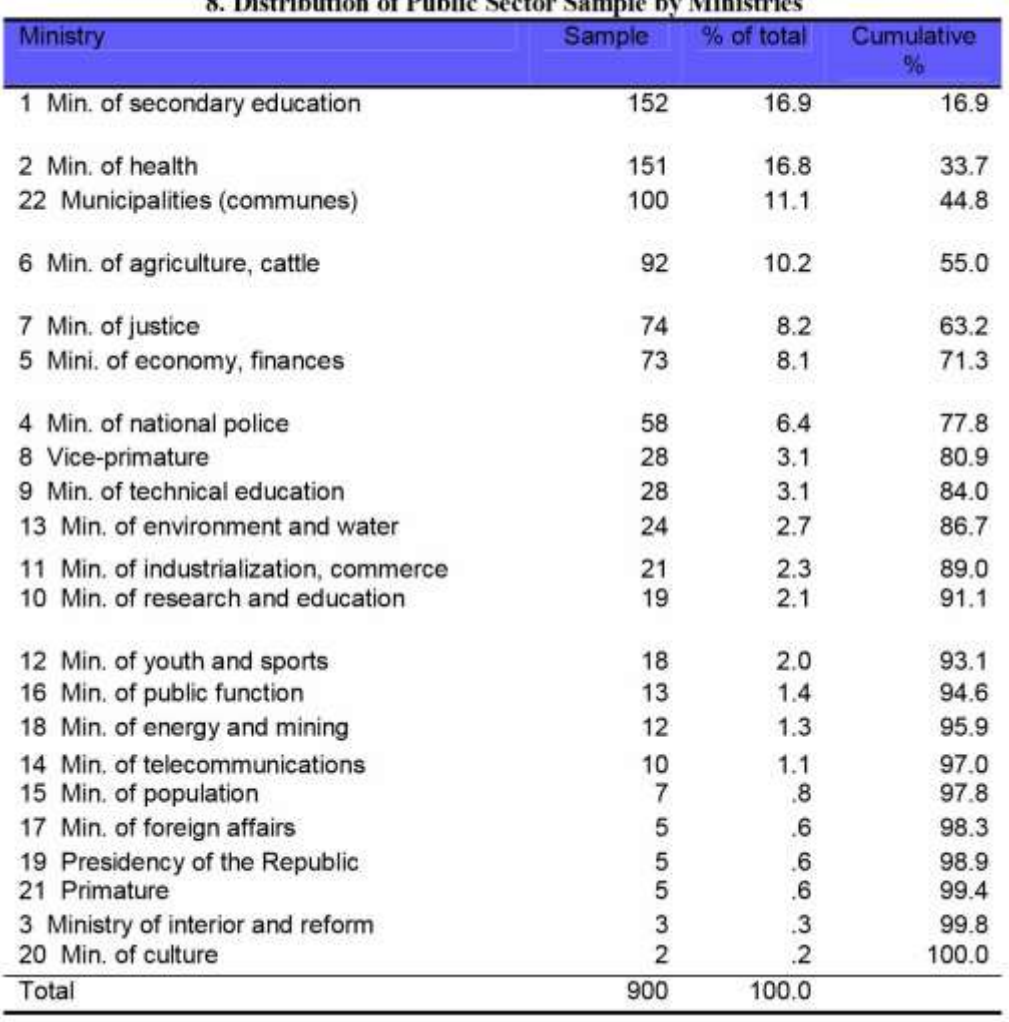

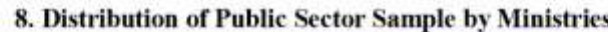

Our research project then grouped these respondents into six strata based on the design described above. This grouping produced the following result:

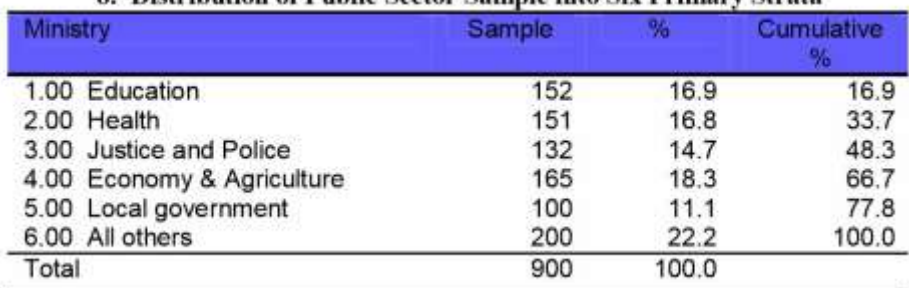

#### 8. Distribution of Public Sector Sample into Six Primary Strata